Universidade Federal de Campina Grande CENTRO DE ENGENHARIA ELÉTRICA E INFORMÁTICA UNIDADE ACADÊMICA DE ENGENHARIA ELÉTRICA

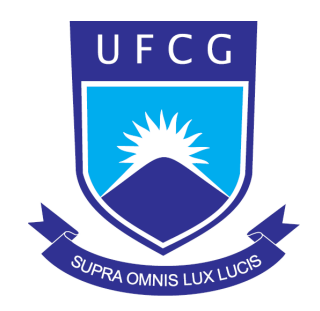

## RELATÓRIO DE ESTÁGIO INTEGRADO

## Padtec - Produtos de Alto Desafio Tecnológico

## Camila de Araújo Souto

#### Orientador: Prof. Edmar Candeia Gurjão

Campina Grande - PB Dezembro de 2011

## Relatório de Estágio Integrado

Padtec - Produtos de Alto Desafio Tecnológico

Camila de Araújo Souto

Relatório de estágio integrado realizado na Padtec - Produtos de Alto Desafio Tecnológico. Apresentado à Unidade Acadêmica de Engenharia Elétrica como parte dos requisitos para obtenção do título de Engenheiro Eletricista.

Orientador: Prof. Edmar Candeia Gurjão

Campina Grande - PB Dezembro de 2011

## Relatório de Estágio Integrado

Padtec - Produtos de Alto Desafio Tecnológico

Camila de Araújo Souto

Relatório de estágio integrado realizado na Padtec -Produtos de Alto Desafio Tecnológico. Apresentado à Unidade Acadêmica de Engenharia Elétrica como parte dos requisitos para obtenção do título de Engenheiro Eletricista.

#### Edmar Candeia Gurjão, Dr., UFCG Orientador

Professor da banca, UFCG Componente da Banca

> Campina Grande - PB Dezembro de 2011

## Agradecimentos

Agradeço a Plínio de Paula e a Padtec pela oportunidade de estágio.

Ao professor Edmar Candeia Gurjão por mais uma orientação.

A Eduardo Montenegro pela ajuda, paciência, apoio e conhecimento compartilhado durante o período em que foi meu supervisor no estágio.

Ao pessoal da Equipe do *Combiner 8x2* Douglas França, Erika Almeida, Leandro dos Santos e Thiago Cangussu pelas ajudas e pelo companheirismo nos últimos cinco meses.

Aos meus pais e irmã pelo apoio e carinho mesmo a distância durante o período de estágio.

Aos amigos de Campinas por me fazerem sentir em casa mesmo longe dela.

Por fim, aos colegas de Engenharia Elétrica UFCG espalhados pelo mundo que estiveram fazendo estágio no mesmo período pela amizade.

 $\dot{A}$  Júlio César Medeiros Diniz.

## Resumo

Com o avanço nas pesquisas das redes DWDM e o aumento das taxas de transmissão, novos equipamentos para enlaces ópticos foram e estão sendo desenvolvidos de forma a suprir as necessidades desta tecnologia em expansão. Dentro do mercado de redes ópticas está inclusa a Padtec e suas ferramentas de desenvolvimento de sistemas embarcados. Neste relatório de estágio integrado serão apresentadas a Padtec, empresa local do estágio, as atividade desenvolvidas no período de estágio e as ferramentas utilizadas para desenvolver tais atividades.

Palavras-chave: Redes, DWDM, Padtec, OTN.

# Lista de Figuras

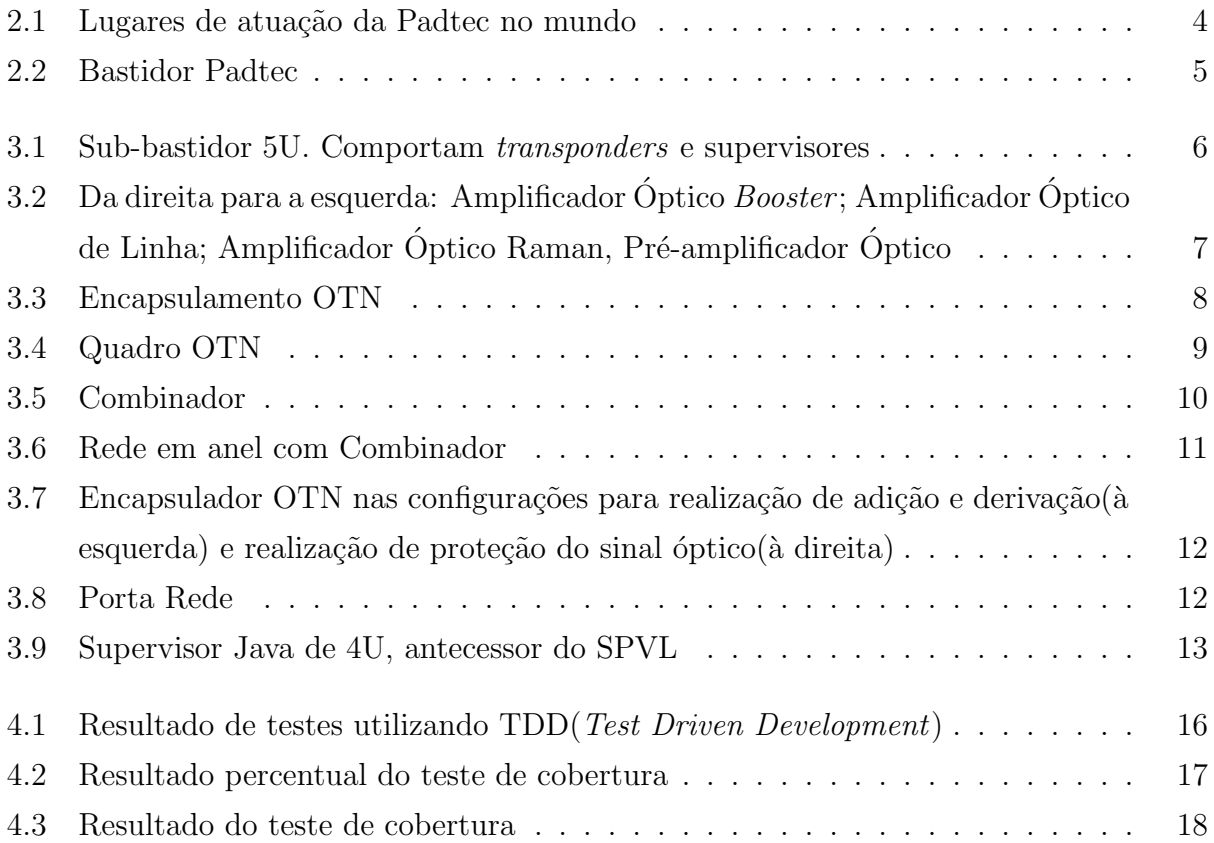

# Glossário

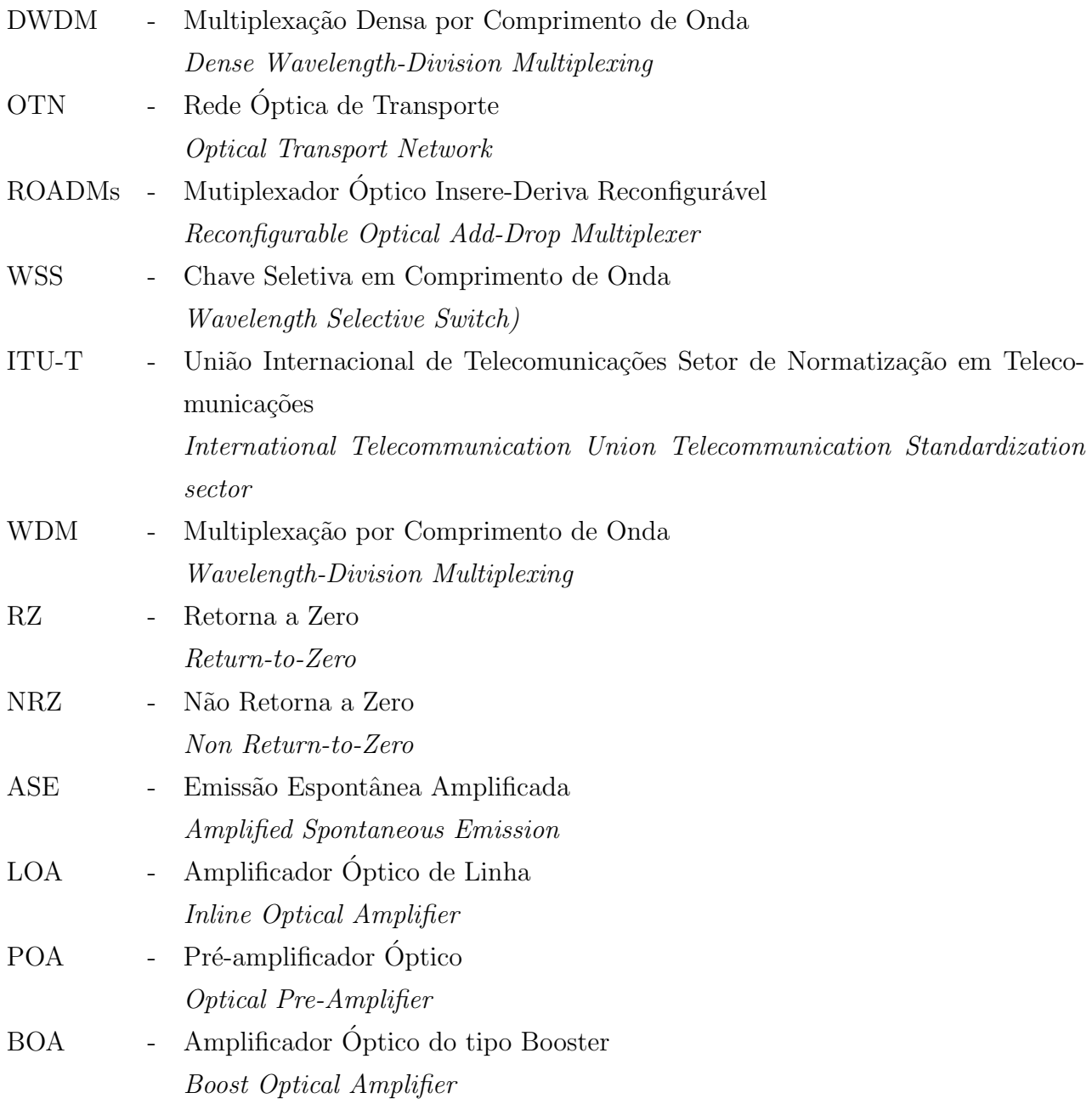

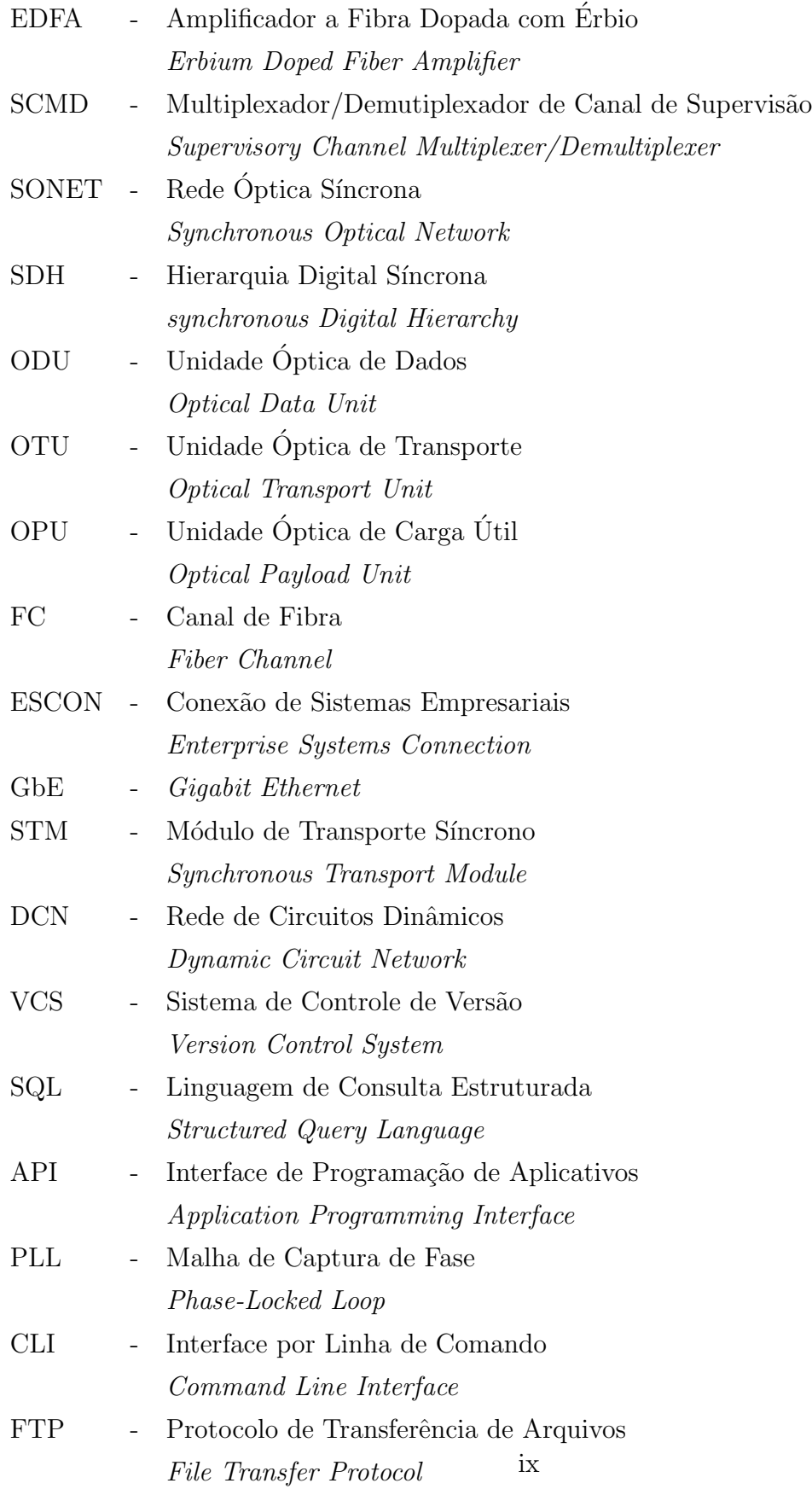

# Sumário

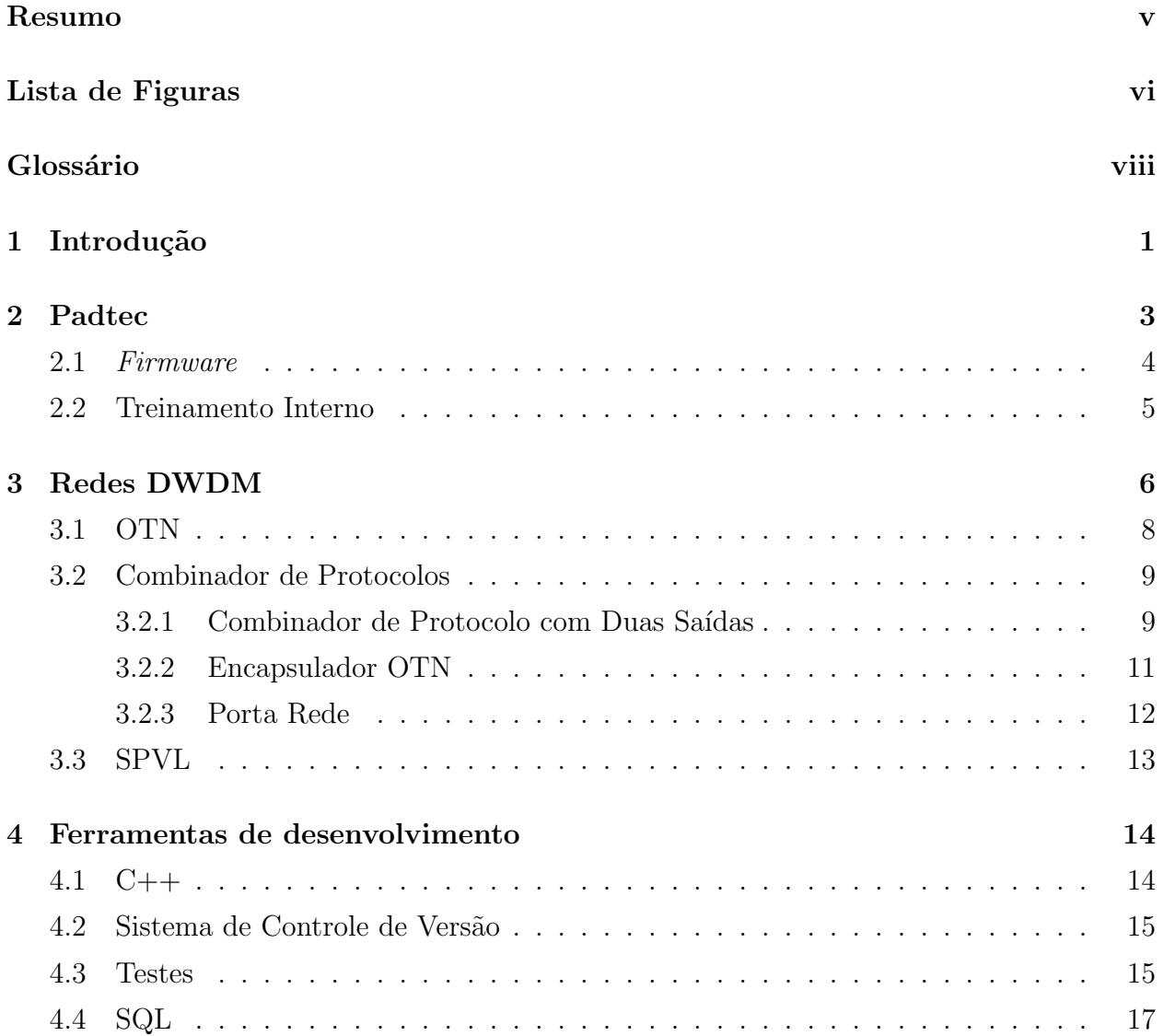

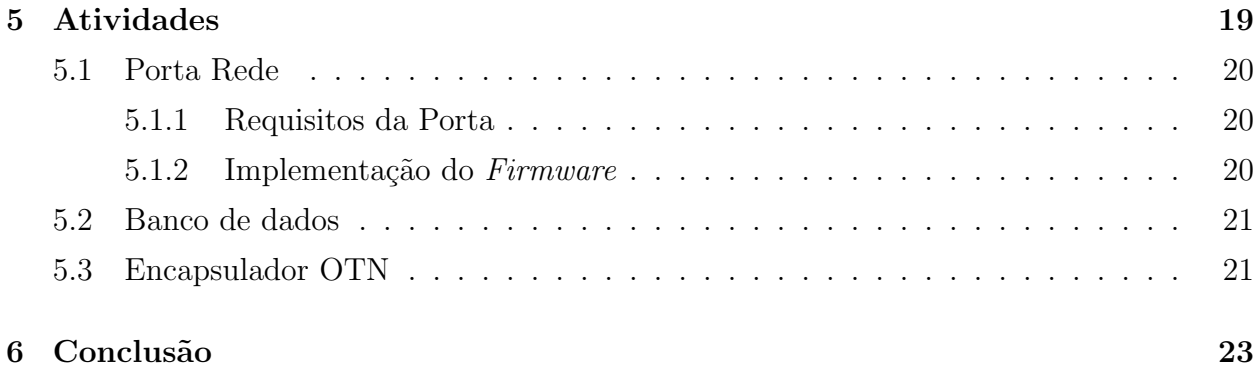

# Capítulo 1

## Introdução

O crescente aumento do n´umero de usu´arios e consequente aumento de demanda de banda principalmente no referente à internet exige que o mercado de comunicações em geral esteja preparado para suprir o que hoje é considerada uma necessidade básica para o ser humano: Informação e comunicação. Empresas que fazem parte do mercado de redes ópticas estão expandindo física e intelectualmente a cada ano. Isto porque nenhuma tecnologia atuante possui tanta capacidade e dinamicidade quanto a transmissão de dados através de fibras ´opticas. Esta possui taxas que variam entre 10 e 40Gpbs, e recentes pesquisas est˜ao sendo desenvolvidas para possibilitar uma taxa de 100Gbps, em até 80 canais.

Este relatório tem como objetivo descrever o período de estágio na Padtec, uma das empresas atuantes no mercado de redes ´opticas. Durante cinco meses contribuindo para o desenvolvimento de mais um equipamento que será comercializado pela empresa, foram observados os impactos do crescimento deste mercado.

No Capítulo 2 a Padtec, empresa fabricante de dispositivos para construção de redes ´opticoas e local do est´agio, ser´a apresentada. Tamb´em haver´a uma breve explana¸c˜ao sobre área de *Firmware*, área onde os trabalhos relativos ao estágio foram desenvolvidos. O capítulo é finalizado com a descrição do treinamento interno feito pelos funcionários que são contratados para atuar nas áreas da chamada gerência de tecnologia da empresa.

No Capítulo 3 serão apresentados alguns equipamentos fabricados pela Padtec para uso em redes DWDM. Assim como o conceito de redes DWDM e do protocolo hoje utilizado para encapsular a informação que trafega através destas redes, o OTN. São ainda apresentados alguns dispositivos que não são fabricados pela empresa, porém foram estudados e utilizados nos equipamentos, como o um dispositivo de porta rede e o encapsulador OTN.

No capítulo 4 serão descritas ferramentas que auxiliaram no desenvolvimento de softwares para os sistemas embarcados de alguns dos novos equipamentos desenvolvidos pela empresa.

Finalmente Capítulo 5 serão descritas as atividades desenvolvidas dentro da empresas. Que incluem melhoramentos em dispositivos antigos e desenvolvimento de novos produtos, passando pela fase de estudo do projeto, implementação de código e testes de desempenho.

# Capítulo 2

## Padtec

A Padtec  $S/A$  - Produtos de Alto Desafio Tecnológico, é o maior fabricante de equipamentos para comunicações ópticas do Brasil. A empresa surgiu como resultado da iniciativa de duas organizações brasileiras: CPqD - Centro de Pesquisa e Desenvolvimento em Telecomunicações e Ideiasnet. Iniciou seus trabalhos em 2001 com o intuito de fabricar e fornecer sistemas DWDDM (*Dense Wavelength-Division Multiplexing*). Em 2002 a Padtec deu início à instalação de sistemas de mais de 250 km, sem regeneração nos cabos, com mitigação de efeitos n˜ao lineares. Em 2004 passou a atender clientes como Telecom e Telemar.

Daí em diante passou a atuar em outros países da América Latina. Hoje está presente em 42 países em todos os continentes, desenvolvendo produtos em parceria com o CPqD e algumas universidades brasileiras. Em 2010 a empresa lançou a plataforma LightPad, com transponders 40Gbps, da qual os Combinadores fazem parte.

A Padtec é uma empresa voltada para o desenvolvimento, fabricação e comercialização de sistemas de comunicações ópticas. Dentre eles, Amplificadores Ópticos, ROADMs (Reconfigurable Optical Add-Drop Multiplexer ) com tecnologia WSS (Wavelength Selective Switch), Multiplexadores/Demultiplexadores, Combiners, Transponders, fornecendo assim, soluções para redes de acesso, metropolitanas, de longas distâncias. Recentemente a empresa incorporou aos seus produtos equipamentos para transporte de sinais seguindo recomendação OTN (Optical Transport Network) regulamentado pela ITU-T (International Telecommunication Union).

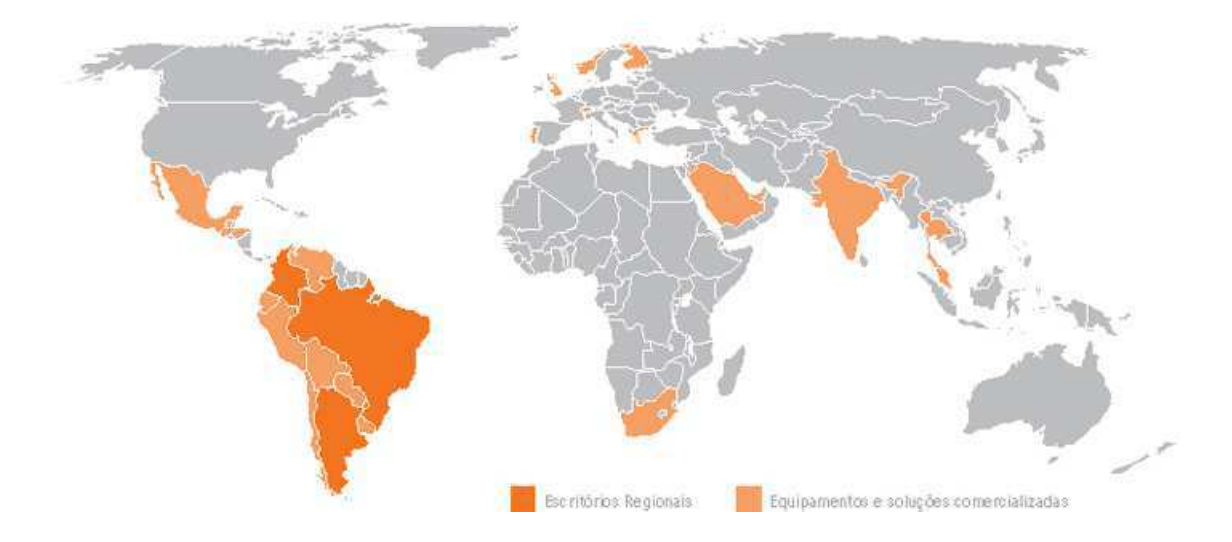

Figura 2.1: Lugares de atuação da Padtec no mundo

## 2.1 Firmware

O *firmware* se confunde com *software* já que ambos são componentes de um sistema que executam rotinas para o correto funcionamente de um dado dispositivo eletrônico. Porém. o *firmware* é a camada que responde pelo acesso direto ao *hardware* e a inicialização do sistema operacional.

Na Padtec a equipe do *firmware*, a maior equipe da área de tecnologia da empresa, é responsável pelas rotinas que irão receber informações de gerência e traduzí-las para o hardware. É através também destas rotinas que alarmes acionados por sensores das placas são correlacionados e enviados às camadas superiores. Ainda no *firmware* estão presentes os bancos de dados, volátil e não volátil, responsáveis pelo armazenamento das informações relevantes sobre m´etricas e anomalias que possam vir a ocorrer durante o funcionamento de um dado dispositivo.

Cabe ao firmware analisar os requisitos definidos para o novo produto juntamente com as restrições de *hardware* e elaborar uma forma mais segura e eficiente possível de inicializar o sistema e mantê-lo em funcionamento. Por fim, essas informações serão repassadas ao software para elaboração de uma interface entre o produto e o gerente de rede.

#### 2.2 Treinamento Interno

O treinamento de Operação e Manutenção da Plataforma LightPad i1600G e Gerência Light-Pad 3.1 foi é uma das etapas de qualificação que a empresa oferece aos seus funcionário das áreas de software, hardware, firmware, sistemas e implantação. O treinamento é feito em uma semana e divido em duas partes: a primeira, Operação e Manutenção da Plataforma Light-Pad i1600G, onde são abordados temas relacionados a WDM e os dispositivos da plataforma LightPad i1600G e se encerra com uma avaliação sobre o assunto. A segunda que ocorre no último dia de treinamento está relacionada com a Gerência das redes suportadas pela Padtec.

Após o treinamento teórico os participantes do treinamento são convidados a montar sistemas DWDM em bastidores localizados na própria sala de treinamento. São dadas então, informações sobre manuseio e especificação de cabos e equipamento de medição, assim como configurados supervisores, que são as placas que concentram todas as informações da gerência. Em seguida, juntamente com o tópico sobre amplificadores, foram feitos cálculos de enlaces e dimensionamento de sistemas.

Para finalizar o conteúdo da avaliação são passadas noções de OTN e de como detectar e gerenciar erros através destas recomendações.

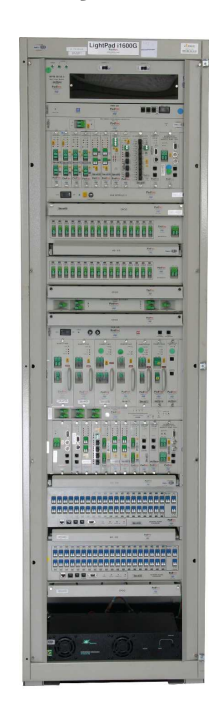

Figura 2.2: Bastidor Padtec

# Capítulo 3 Redes DWDM

A partir de 1995 iniciou-se a utilização de WDM(wavelength-division multiplexing ou multiplexação por divisão de comprimento de onda) em transmissões ópticas. Desde então esta técnica vem evoluindo e possibilitando inserção de mais canais com taxas cada vez maiores.

WDM consiste no aumento da capacidade de transmissão da informação pela fibra óptica através da utilização de múltiplos canais, cada um em um comprimento de onda diferente. A evolução de WDM para canais cada vez menos espaçados entre si e consequente aumento do número de canais possíveis, levou ao surgimento de DWDM, onde é possível ter de 40 a 80 canais em um única fibra.

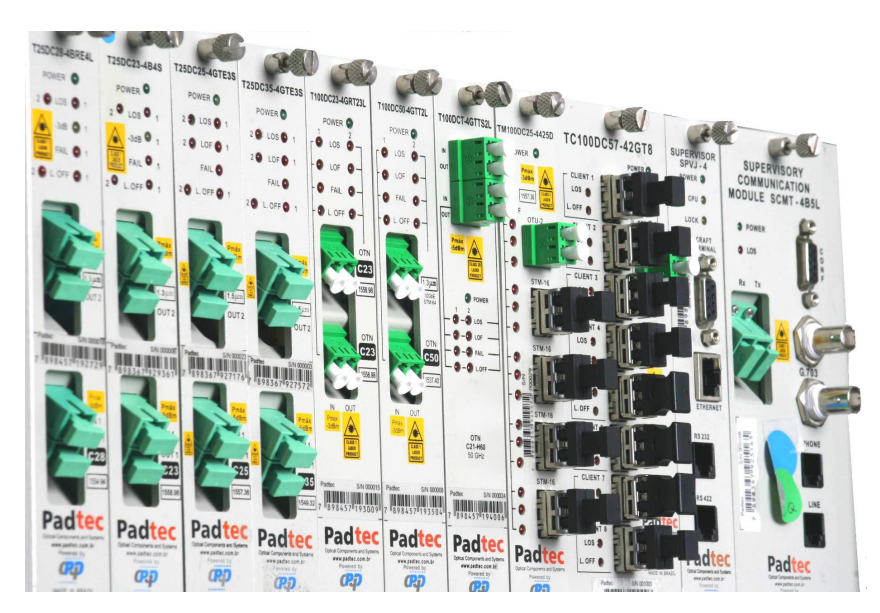

Figura 3.1: Sub-bastidor 5U. Comportam transponders e supervisores

Para transmissão em redes DWDM diferentes dispositivos são necessário como transponders que convertem um sinal elétrico ou óptico na entrada cliente de um dispositivo nas janelas ópticas de 850, 1310 e 1550nm, para um dos canais da grade DWDM, na janela de 1550nm, utilizando codificação RZ ou NRZ.

Os transponders estão classificados como: *Transponder* multiplexadores, que multiplexam sinais de um ou dois protocolos diferentes; Transponder terminal, que recebe em sua porta cliente sinais de altas taxas; Transponder Regenerador, regeneram o sinal recebido, a chamada regeneração 3R: Reamplificação, Reformatação e Retemporização. O sinal é degradado muitas vezes devido a presença do ruído ASE(Amplified Spontaneous Emission) proveniente das emissões espontâneas de fótons que ocorrem no processo de amplificação; O último tipo de *transponder* é o Combinador, que é multiprotocolo e será tratado mais a frente neste capítulo. Alguns dos *transponders* fabricados pela Padtec estão ilustrados na figura 3.1.

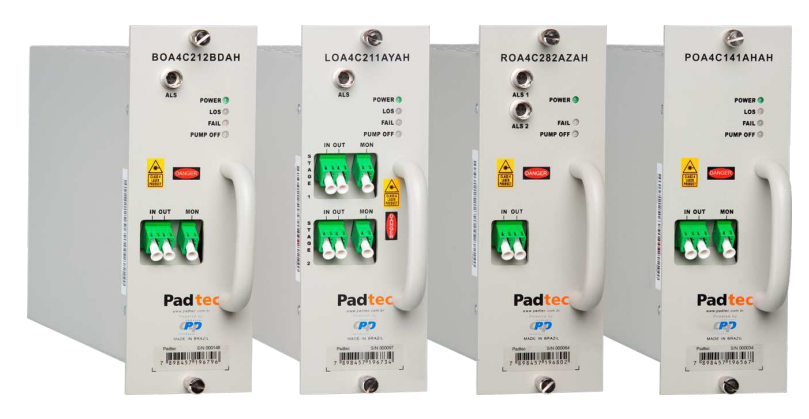

Figura 3.2: Da direita para a esquerda: Amplificador Óptico *Booster*; Amplificador Óptico de Linha; Amplificador Óptico Raman, Pré-amplificador Óptico

Ainda são necessário amplificadores(figura 3.2) que possibilitam transmissões ópticas por maiores distâncias. São três tipos básicos de amplificadores: Pré-amplificador, Amplificador de Linha e Amplificador Booster. Este último é o primeiro elemento de amplificação do enlace óptico. O Amplificador *Booster* (BOA) $\acute{e}$  do tipo EDFA, ou seja, utiliza fibra dopada com ´erbio e laser de bombeio para amplificar o sinal. O Amplificador de Linha(LOA), como o nome sugere, ´e posicionado ao longo do enlace para possibilitar transmiss˜ao ao longo de mais um dado comprimento de fibra, até um próximo LOA ou um Pré-amplificador(POA). A amplificação do sinal de um LOA ocorre em duas etapas, pode-se entender estas duas etapas como sendo a primeira um POA e a segunda um BOA. Isso porque, o BOA, apesar de possuir um ganho maior(cerca de 15dB), é projetado para amplificar sinais de cerca no mínimo -10 dB, enquanto que os POA, que são posicionados anteriores aos receptores e também é EDFA, amplificam sinais de no m´ınimo -35dB e possuem ganho de cerca de 40dB.

Muitos outros dispositivos fazem parte de um enlace DWDM. Chaves ópticas para comutar do caminho que o sinal será recebido e enviado, em caso de rompimento de fibra, por exemplo. Canais exclusivos para monitoramento s˜ao multiplexados com os sinais de dados na rede através de um dispositivo chamado SCMD(Supervisory Channel Multiplexer/Demultiplexer). Outro dispositivo para monitoramento das estações é o chamado Supervisor Linux, que também foi objeto de estudo durante o estágio e será tratado neste capítulo.

#### 3.1 OTN

OTN (Optical Transport Network) surgiu nos anos 90 como uma alternativa ao SONET/SDH para encapsular digitalmente pacotes de dados cliente antes que os mesmo trafeguem atrav´es das redes DWDM. Estes protocolos clientes já existentes são encapsulados no nível mais baixo o ODU (*Optical Data Unit*) e este por sua vez é encapsulado em níveis mais altos, criando assim portadoras de portadora nas redes ópticas.

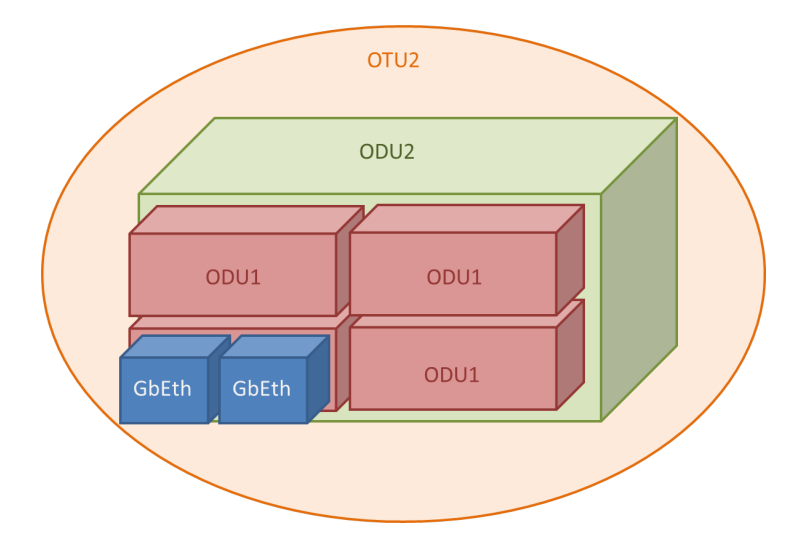

Figura 3.3: Encapsulamento OTN

O n´ıvel ODU possui v´ario subn´ıveis chamados ODUk, onde k cresce de acordo com a quantidade de capsulas inferiores. O nível ODU de OTN é o chamado elétrico ou subwavelength level (o nível inferior ao de comprimentos de onda), ou seja, aquele nível no qual estão contidos os sinais elétricos dos clientes. Os sinais de 1,25 Gbps são encapsulados no subnível ODU0, que por sua vez são encapsulados aos pares no ODU1, com 2,5Gbps. Um ou alguns subn´ıveis acima estes ser˜ao encapsulados em OTU (Optical Transport Unit) que de fato trafegarão através das redes DWDM.

Os contêineres nos nível ODU possuem tamanhos em potências de dois da unidade básica de ODU0. Consequentemente, o contêiner ODU2 possui 8 ODU0's. Assim, para melhor alocação de protocolos com taxas a cima de 2,5Gbps e a baixo de 10Gbps, surgiu o conceito de ODUflex que possui várias taxas múltiplas de 1,25Gbps.

Dentre muitas vantagens OTN como a completa transparência, FEC (Forward Error Correction ou Código corretor de erro) Reed-Solomon integrado (Presente da 3825a a 4080a colunas do quadro na figura 3.4) e possibilidade de operar nas já populares redes que utilizam SONET/SHD, o OTN ainda tem a vantagem de preservar o mesmo padr˜ao de quadro em seus diferentes níveis, ou seja, tem as mesmas características para todos os níveis.

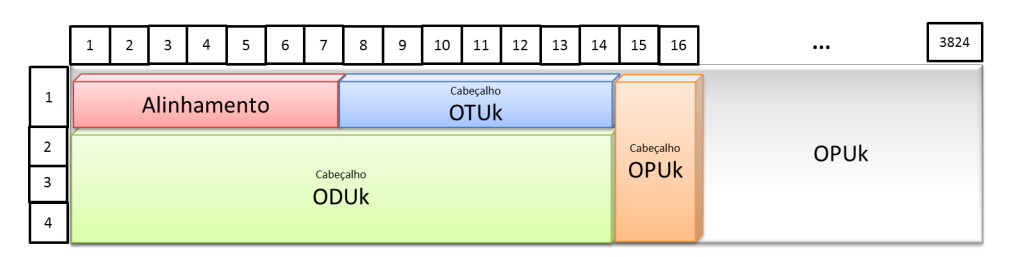

Figura 3.4: Quadro OTN

#### 3.2 Combinador de Protocolos

O combinador é um tipo de *transponder* que, como o nome sugere, combina ou une sinais de v´arios sinais de clientes diferentes em um ´unico sinal OTU2. Tais sinais clientes podem possuir v´arias taxas e protocolos como ESCON, 1G FC/FICON, 2G FC/FICON ou 1 GbE. Existe ainda a possibilidade de agregar sinais de portas rede OTU1 ao sinal de saída do combinador. Um dispositivo já presente no mercado da Padtec é o *Combiner* 8x1, que utiliza um dispositivo encapsulador OTN, possui oito entradas cliente e apenas uma saída.

#### 3.2.1 Combinador de Protocolo com Duas Saídas

O Combinador 8x2 é uma evolução do *Combiner* 8x1, que poderia receber sinais de até oito clientes e combiná-los em uma única saída de 10Gbps. A ideia do Combinador é unir sinais

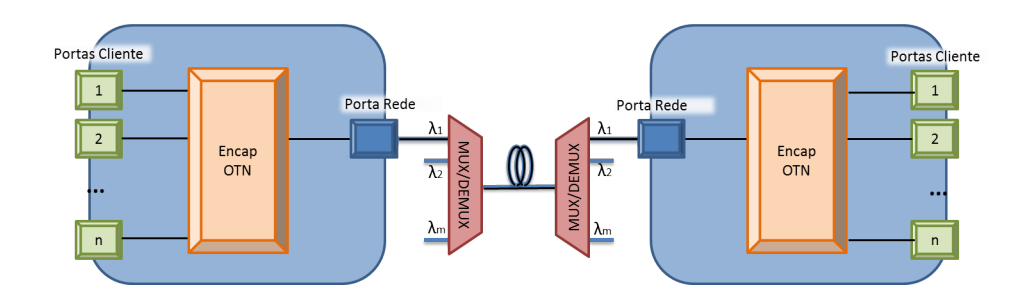

Figura 3.5: Combinador

de oito cliente em duas entradas de 10Gbps basicamente com o intuito de replicar informação que fluirá por caminhos distintos de forma à protegê-la contra possíveis rompimento de fibra, substituindo as chaves ópticas. chaves ópticas são equipamentos mecânicos que replicam o sinal transmitido por dois caminhos diferente e chaveiam do caminho principal para o secundário em caso de falha porém, o tempo de atuação da chave em alguns casos é maior que 50ms, que é o tempo limite para que não se percam os pacotes STM do cliente. Quando o *combiner* é utilizado a comutação para o caminho de proteção ocorre em um tempo menor que 50 ms, já que não é necessário chavear mecanicamente, e sim eletronicamente, o pacote que será recebido.

Com esse equipamento será possível ainda fazer com que informações sobre falhas na transmissão cheguem mais rápido à gerência do sistema, possibilitando maior agilidade na resolução do problema. Isto ocorre porque o Combinador, que encapsula oito clientes em OTN, é capaz de desmembrar a informação que recebe, podendo fazer operações de adição e derivação (ADD/DROP) da informação, ao contrário dos demais equipamentos que atuam no mercado, que apenas criam um novo cabeçalho para informação são passadas a diante. Assim, com o Combinador  $8x^2$  é possível que informações sobre falhas no sistema possam ser escritas e lidas nos cabeçalhos do quadro (sequência de dados) enviado, sendo desnecessário esperar que a informação chegue até a gerência para que o quadro seja desmontado e o erro detectado.

O ponto principal no projeto do Combinador  $8x2$  é a utilização de encapsuladores OTN, fazendo uso da interface de comunicação entre os mesmos, e duplicando os possíveis caminhos para o sinal ´optico. O que possibilitar´a, dentre os outros recursos apresentados anteriormente, fechar redes em anel.

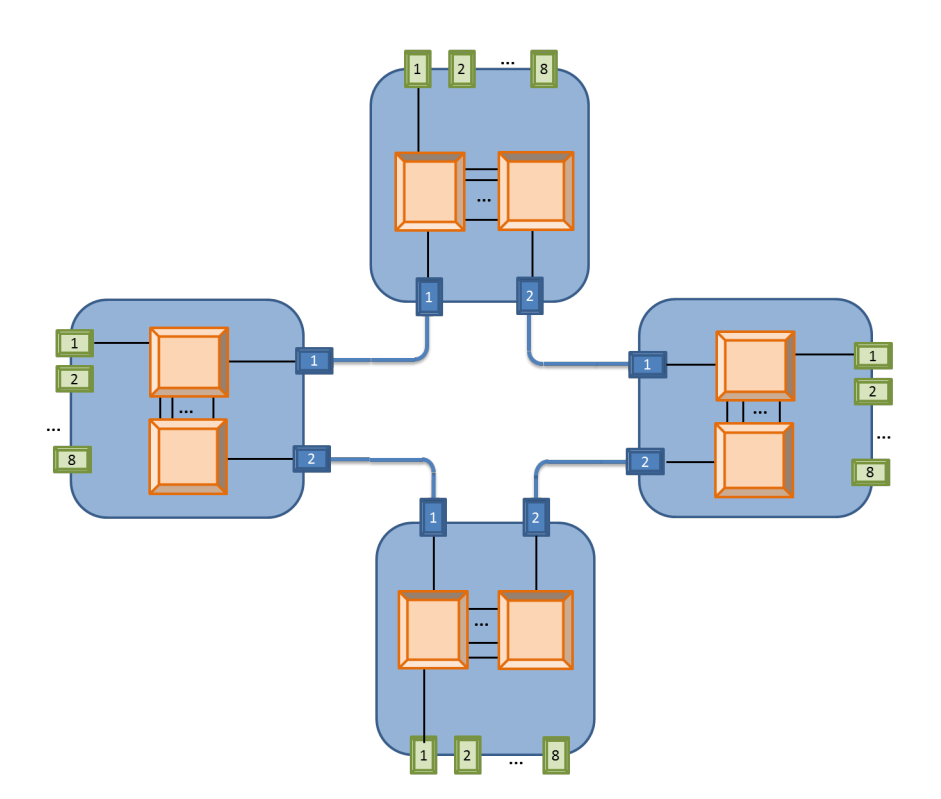

Figura 3.6: Rede em anel com Combinador

#### 3.2.2 Encapsulador OTN

O combinador ´e composto em essencialmente de um microprocessador, portas clientes, porta rede e um dispositivo que faz o mapeamento das informações dos clientes em OTN. Este ´ultimo dispositivo possui uma sa´ıda rede 10Gbps. As portas cliente podem receber quaisquer taxas entre 125Mbps a 5Gbps e qualquer protocolo. Um número limitado destas portas de entrada podem ser configuradas pra suportar OTU1.

Utilizando o dispositivo encapsulador OTN é possível obter diversas aplicações para redes óptica, além da comunicação ponto a ponto utilizando linhas OTU2 utilizada nos combinadores com uma única saída rede e oito clientes, é possível combinar dois dispositivos utilizando linhas que possibilitam a comunicação entre dois dispositivos para realizar adição e derivação (ADD/DROP) e proteções de linha no nível OTU2.

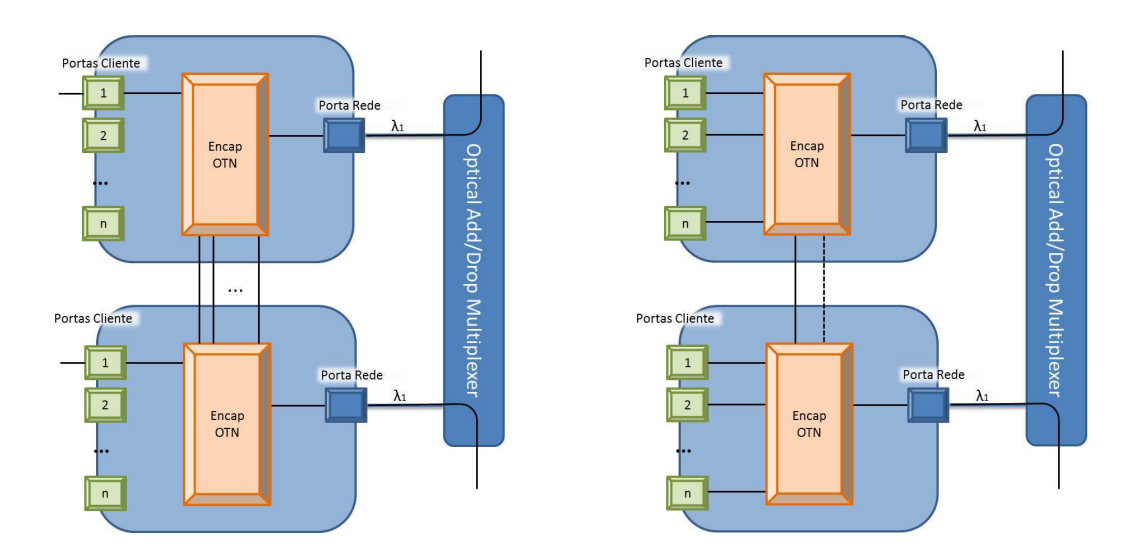

Figura 3.7: Encapsulador OTN nas configurações para realização de adição e derivação(à esquerda) e realização de proteção do sinal óptico(à direita)

#### 3.2.3 Porta Rede

A porta rede, é a porta utilizada para a transmissão através do sistema DWDM com taxas de 10 e 40 Gbps. Estas são é composta basicamente de um fotorreceptor, um laser e um modulador. É importante o monitoramento de algumas variáveis para garantir uma transmissão correta dos dados através das redes DWDM. Algumas destas variávies importantes que podem ser citadas com temperatura do modulador e do laser, corrente de polarização e potência do sinal emitido.

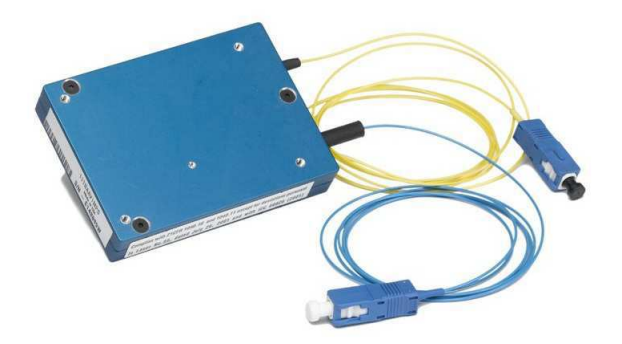

Figura 3.8: Porta Rede

#### 3.3 SPVL

O SPVL (Supervisor Linux) é o principal elemento de gerência atualmente na Padtec. Permite o envio de telecomandos vindos da gerência para os dispositivos presentes no bastidor onde o mesmo está contido. Além disso, é possível armazenar dados e histórico do sistema. O SPVL também pode conectar-se á rede DCN ou ao SCMD via backplane, podendo através do SCMD trocar informações com as demais estações utilizando uma portadora em 1550nm.

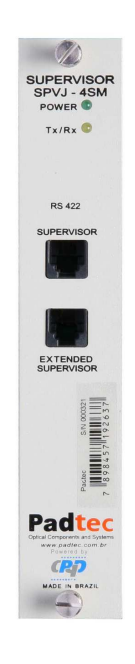

Figura 3.9: Supervisor Java de 4U, antecessor do SPVL

# Capítulo 4

## Ferramentas de desenvolvimento

Nem sempre é possível prever possíveis problemas futuros em um determinado produto após sua saída de fábrica, mas muitos deles podem ser evitados se durante seu projeto foram escolhidas as ferramentas corretas para seu desenvolvimento. No caso de sistemas embarcados, por exemplo, a escolha correta da linguagem de programação utilizada pode determinar um melhor ou pior desempenho do sistema. Outras escolhas importantes que podem ser citados são as ferramentas de teste, as ferramentas de modelagem de códigos e a forma como estes ser˜ao integrados e gerenciados pelo grupo de desenvolvimento.

Neste capítulo serão apresentadas algumas das ferramentas utilizadas durante o período de estágio.

### 4.1 C++

 $C++$  é uma linguagem de programação que combina características de linguagens de alto e baixo nível. É então considerada de nível médio. Com a característica de ser uma linguagem tipada,  $C++\acute{e}$ , basicamente, a linguagem C com Classes, inclusive este era o seu nome original. Ao longo do tempo foram agregadas funcionalidades como sobrecarga de operadores, polimorfismo e herança múltipla. C é uma linguagem que se comporta bem sendo o processador de 8 ou 64-bit, assim ´e independente do processador, ou seja, o programador n˜ao precisa se preocupar com a arquitetura do sistema, podendo manter o foco apenas no algoritmo; E é independente da capacidade de memória do sistema. Além disso, C possui compiladores disponíveis para quase todas as plataformas.

C++ Agrega as vantagens de C com outras provenientes do fato de ser uma linguagem

orientada a objeto como maior testabilidade, facilidade de manutenção/atualização, possibilidade de reuso de código, entre outros.  $C++$  se mostra uma linguagem eficiente para utilização em sistemas embarcados e aplicação em dispositivos comercializados em um mercado tão dinâmico quando o de equipamentos que possibilitam as comunicações ópticas.

#### 4.2 Sistema de Controle de Versão

Sistemas de Controle de Versão ou VCS (Version Control System) são um trecho de código que auxiliam grupos de programadores a trabalharem no mesmo projeto ou ainda no mesmo c´odigo sem que haja conflito entre as diferentes vers˜oes dos deste. VCS possibilita o armazenamento de códigos alterados em um mesmo contêiner chamado repositório, onde, através de uma rede local é possível guardar um histórico dos arquivos nele adicionado, ou seja, todas as vers˜oes de c´odigos escritos para um determinado projeto.

Para cada versão do projeto é criado uma vertente do projeto, chama branch. Nela são feitas todas as alterações necessárias em alguma parte do código da versão anterior. Em cada nova versão vários *branches* são criados, para cada uma das partes do código de que precisa sofrer mudanças ou adição. Quando todas as atividades de cada *branch* foram finalizadas todos os branches são unidos em uma nova versão.

Durante o manuseio do código em um *branch* são possíveis várias operações a principal é o *commit* quando as alterações no código feitas na máquina do programador são adicionadas aos demais arquivos no repositório. Quando o programador deseja trazer para sua máquina os arquivos que foram atualizados no repositório para a sua máquina a ação utilizada é o update. A terceira operação básica é o diff que mostra as diferenças entre os arquivos na máquina do programador e o repositório.

#### 4.3 Testes

Durante a implementação de um código é possível, e quase sempre inevitável, que falhas, sejam elas na lógica ou simples trocas de variáveis, possam ocorrer. Quando se trata de um software embarcado que operará em lugares muitas vezes isolados e de difícil manutenção estas falhas podem se tornar mais graves e interromper o funcionamento de trecho de um determinado enlace óptico, por exemplo. É necessário, então, assegurar a correta execução do código, além de garantir que não haverá falha de segmentação ou outro problema que possa comprometer o funcionamento de todo um sistema.

Faz-se, assim, necessário o uso de ferramentas de testes para garantir, ou minimizar ao máximo, todos estes possíveis problemas. A seguir, no texto, serão descritas algumas ferramentas que auxiliam na depuração de possíveis falhas em códigos implementados em  $C_{++}.$ 

#### Ferramenta de testes

Existem ferramentas de teste para auxiliar nos testes de códigos escritos em  $C_{++}$ . Para utilização destas são escritos testes unitários, ou seja, cada teste no código deve ser independente. Estes testes são rodados separadamente várias vezes aleatoriamente, de forma que a qualidade do código implementado seja confirmada.

E possível agrupar testes com a mesma característica, que utilizam a mesma rotina de inicialização, por exemplo. Os testes de valores parametrizados são aqueles em que é possível teste v´arios valores diferentes para cada teste, cobrindo assim, todas as possibilidades de valores retornados para cada valor de entrada em uma dada rotina.

Os testes s˜ao escritos comparando os valores esperados com os retornados durante a  $e^{\alpha}$ execução dos testes. É possível, assim, comparar limites, palavras e tipos específicos.

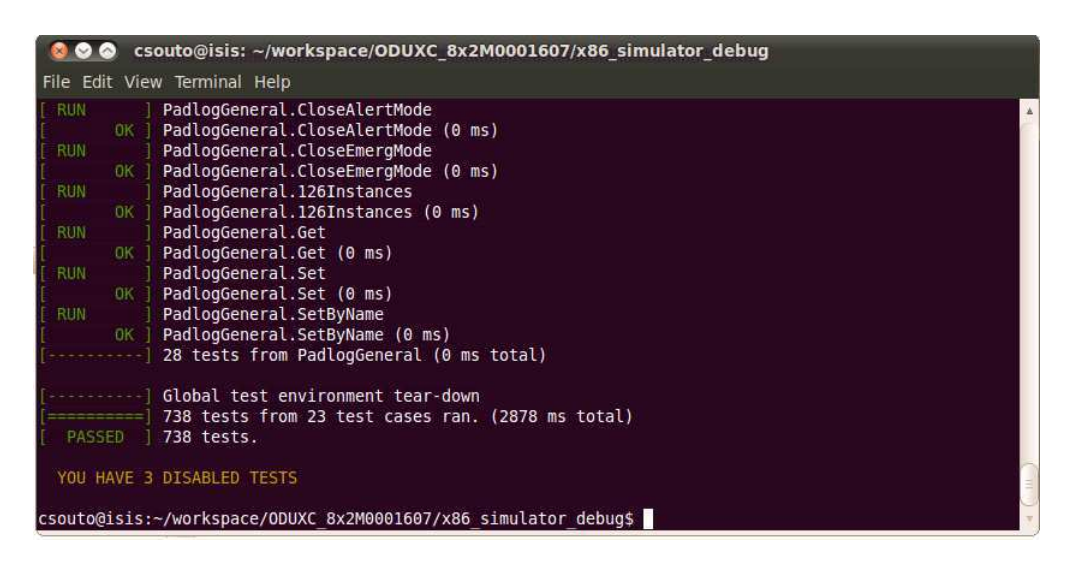

Figura 4.1: Resultado de testes utilizando TDD(Test Driven Development)

#### Verificador de Cobertura

Existem ainda programas utilizados para avaliar a cobertura de um determinado código. Com estes programas é possível obter informações acerca do tempo computacional de cada trecho do programa e quantas vezes cada linha de código é chamada e se aquela linha é chamada. O programa retorna também o percentual de código que é exercido. Na realização de testes é muito importante saber se os testes exerceram todo ou no mínimo  $90\%$  do código.

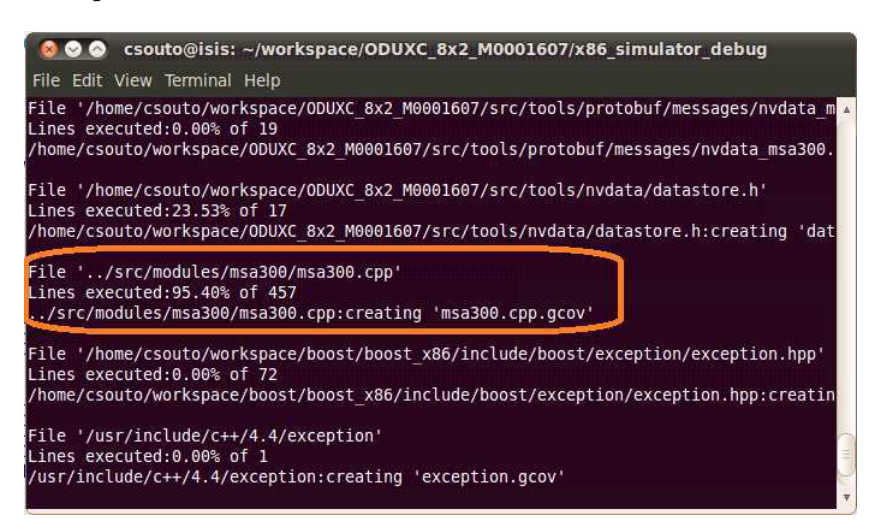

Figura 4.2: Resultado percentual do teste de cobertura

#### Teste de Memória

 $\dot{E}$  possível ainda utilizar uma ferramenta para medir o desempenho de um programa. Com este tipo de de ferramenta é possível fazer testes de ocupação de memória pelo programa destacando, por exemplo, se existem alocações que não foram liberadas ou quando um espaço não alocado é ocupado, o chamado vazamento de memória. Problemas comum em programas escritos em C ou C++.

Ainda com esta ferramenta, é possível traçar um gráfico do consumo de memória pelo programa ao longa de suas instruções.

#### 4.4 SQL

SQL(*Structured Query Language* ou Linguagem de Consulta Estruturada) é uma linguagem desenvolvida para banco de dados relacionais. A partir de SQL foram desenvolvidas algumas

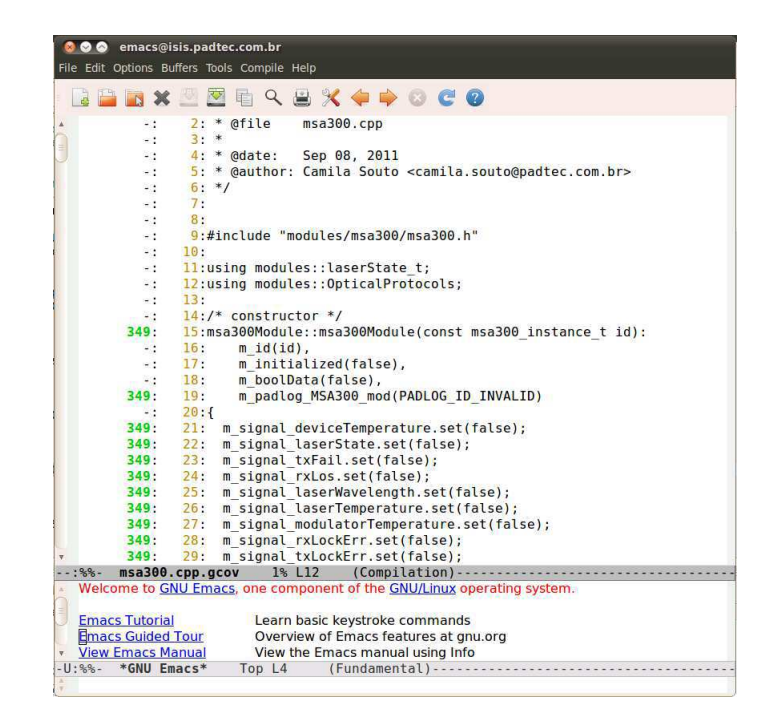

Figura 4.3: Resultado do teste de cobertura

bibliotecas para implementação de bancos de dados que possuem interface para a utilização de  $C/C++$ . O banco de dados que utiliza o modelo relacional, que caracteriza  $SQL$ , é estruturado em tabelas para armazenar, manipular e recuperar dados em um banco. Cada linha ou tupla da tabela ´e uma entrada, um valor, adicionado ao banco. As colunas repesentam os atributos de cada tupla. O conjunto de atributos que definem de forma única cada tupla é a chamada chave primária. É esta chave que permite o relacionamento entre várias tabelas de um banco de dados e a rápida e eficiente execução de comandos relacionados ao mesmo.

As bibliotecas baseadas em SQL e  $C/C++$  para sistemas embarcados são utilizadas em aplica¸c˜oes cliente/servidor, bancos de sistemas com poucos acessos e com leitura e escrita direta para arquivos em disco. Por tanto, é normalmente utilizado para aplicações simples com a vantagem de ter formato de arquivo de banco de dados multi-plataforma, que pode copiar livremente um banco de dados entre os sistemas 32-bit e 64-bit.

# Capítulo 5

## Atividades

Existem vários equipamentos sendo desenvolvidos, reparados e atualizados na Padtec. O que possibilitou uma passagem por algumas etapas do processo de desenvolvimento. A princípio foi necessário conhecer toda a política e processos da empresa, principalmente da área de tecnologia. Em seguida foram estudadas as tecnologias adotadas pela empresa e um pouco de seus dispositivos. Para iniciar o trabalho prático ainda foi necessário o aprofundamento na linguagem orientada a objeto C++ e no sistema de controle de versão utilizado na empresa.

Posteriormente iniciou-se o levantamento dos requisitos do *firmware* que seria implementado para gerenciamento da porta rede utilizada no Combinador que precisava ser aprovado antes de ser implementado. No meio tempo entre levantar requisitos e implementar o firmware da porta, foi testado o um banco de dados baseado em SQL para utilização nos bancos de dados em um dos dispositivos desenvolvidos pela empresa. Ao final da implementação das funções necessárias para gerência da porta rede, iniciou-se um estudo mais aprofundado do chip utilizado para encapsulamento OTN das portas cliente e de sua API (Application *Programming Interface* ou Interface de Programação de Aplicativos) para que fosse iniciado um novo trabalho de levantamento de requisitos do c´odigo a partir dos requisitos definidos pela gerência.

Passada a fase de definição da estrutura do código, foram implementadas as funções para alocação e remoção de protocolos nas portas cliente, criação e remoção de caminhos para o sinal OTN utilizando.

Ao fim de cada atividade de implementação foram feitos testes para verificar o desempenho dos c´odigos escritos. Os primeiros testes forem realizados utilizando o processador da m´aquina virtual disponibilizada para as equipes de desenvolvimento. Nestes testes foram analisados falhas no código dos módulos, cobertura do código, alocação, desalocação e possíveis vazamentos de memória.

#### 5.1 Porta Rede

#### 5.1.1 Requisitos da Porta

Antes de iniciar a implementação do *firmware* é necessário conhecer o dispositivo utilizado para extrair dele todas as informações necessárias para o seu funcionamento e controle. No caso da porta rede em questão estes dados foram extraídos do documento de referência  $I2C$ REFERENCE DOCUMENT FOR 300 PIN MSA 10G and 40G TRANSPONDER. Dele foi possível observar quais informações os registradores da porta já disponibilizavam e quais deveriam ser implementadas no módulo. Além disso, foi importante definir quais dados persistiriam, ou seja, quais dados deveriam permanecer em um banco de dado não-volátil caso o dispositivo, por algum motivo, iniciasse uma rotina de reset.

Através da análise do documento de referência e de projetos de produtos anteriores observou-se a necessidade de monitorar e alertar altera¸c˜oes prejudiciais de temperatura do dispositivo como um todo, temperatura do laser, corrente de polarização do laser, comprimento de onda e estado do laser. Apenas alertar alterações em caso de falha na transmissão ou na recepção, falhas no PLL (Phase-Locked Loop) e alteração na temperatura do modulador. Apenas obter informações sobre o canal ITU utilizado, limiar de decisão do receptor e outras especificações do produto segundo o fornecedor, como número de série e data de fabricação. Por fim, possibilitar na gerência a alteração do estado do laser, limiar de decisão do receptor e limiares inferior e superior de temperatura.

#### 5.1.2 Implementação do Firmware

A parte do *firmware* da porta rede é dividida em duas o uma de acesso direto ao *hardware* outra camada acima desta última. A primeira camada de fato é de responsabilidade do hardware que obtém informações dos registradores do dispositivo e disponibiliza em métodos cujo protótipo foi definido no *firmware* na etapa de análise de requisitos. O que é implementado pelo *firmware* que estará presente no produto final é o Módulo.

O m´odulo ´e a camada de tratamento de dados recebidos do dispositivo, antes que qualquer alarme ou simples informação chegue à gerência. É nesta etapa onde eventuais erros no dispositivo ou na comunicação com o dispositivo são detectados. É nesta etapa também que  $\acute{e}$  possível o acesso direto, por linha de comando, às informações na placa. Para isso além das funções básica de *get, set* e notify é implementada a CLI (*Command Line Interface*) para configuração das placas antes mesmo de sair da fábrica e para depuração de erros em campo, quando o dispositivo já está funcionando em uma estação remota.

Por fim, é no módulo que são estabelecidas as rotinas para inicialização, leitura das informações da porta e escrita de informações relevantes no banco de dados não-volátil.

#### 5.2 Banco de dados

Nesta atividade foi analisado o desempenho do banco de dados baseada em C/C++ e SQL para utilização em um determinado dispositivo da empresa. Para isso foram coletadas métricas como tempo de criação do banco de dados, tempo de escrita de dados no banco e tempo de execução de ações simples e complexas nos bancos criados, para diferentes tamanhos de bancos de dados. Estes testes foram feitos primeiramente utilizando o processador da m´aquina virtual utilizada pelos desenvolvedores da empresa, em seguida o software de construção e manipulação do banco de dados utilizando SQL foi embarcado, via FTP (File Transfer Protocol ou Protocolo de Transferência de Arquivos), na placa de teste do dispositivo.

Por fim, ainda na placa de teste, foram observados os picos de consumo de memória pelo processo do banco, que ocorrem nos momentos onde os bancos est˜ao maiores. De acordo os dados coletados foi poss´ıvel analisar que o banco cresce linearmente e que os dados consultados são armazenados em memória cache, dado que o tempo de uma ação simples é maior que o de uma ação complexa. O pico do uso de memória pelo banco é por volta de duas vezes o tamanho do banco.

#### 5.3 Encapsulador OTN

A atividades durante o período de estágio relacionadas ao dispositivo de encapsulamento OTN restringiram-se ao controle do tráfego e encapsulamento dos sinais elétricos e ópticos através do dispositivo. Além da implementação das funções para tal controle, foram escritos testes a fim de certificar o cumprimento dos requisistos definidos para o Combinador 8x2 e simular algumas das situações as quais o mesmo será submetido em campo.

Esta primeira etapa consiste na preparação do dispositivo para recepção de sinais elétricos. Quando a gerência define que um dado protocola será recebido em uma das oito portas cliente do Combinador 8x2 deve haver verificação da capacidade do dispositivo, alocação de banda e criação de caminho para o sinal OTN no nível ODU.

São nas classes implementadas para criação e remoção caminhos que conectam e desconectam os sinais OTN de baixa e alta ordem onde é possível, em caso de falha, comutar de um caminho onde é detectada alguma falha na fibra para um caminho alternativo e seguro para o tráfego da informação.

# Capítulo 6

## **Conclusão**

As atividades desenvolvidas durante o período de estágio na Padtec auxiliaram na primeira etapa do desenvolvimento do *firmware* que será embarcado no Combinador de protocolos 8x2. Tecnologia que chegará para ajudar a melhorar e expandir o já crescente mercado de redes ópticas.

O convívio dentro da empresa tornou-se uma grande oportunidade de adaptação ao mercado de trabalho, de entender como funcionam os processos internos de uma organização e de fazer trabalhos em grupo com pessoas experientes, aprendendo novas práticas e expandindo a rede de relacionamentos.

O período de estágio possibilitou vivência prática de muitos dos conteúdos que foram cobertos pelas disciplinas cursadas no curso de Engenharia Elétrica, podendo citar como exemplo Princípios de Comunicações, Comunicações Ópticas, Introdução à Programação e Técnicas de Programação.

Foram adquiridos novos conhecimentos relacionados a desenvolvimento de software para sistemas embarcados e a redes ópticas em geral: transmissão, funcionamento dos dispositivos ópticos, componentes eletrônicos e o que há de mais atual neste mercado. Através do convívio com engenheiros que já trabalham com este tipo de desenvolvimento foi possível a descoberta de novas ferramentas para desenvolvimento de softwares em geral.

## Referências Bibliográficas

- [1] Michael , B. (1999) Programming Embedded Systems in C and C++, O'Reilly.
- [2] Sink , E. (2011) Version Control by Example, Pyrenean Gold Press.
- [3] Agrawal , G. P. (2005) Lightwave Technology: Telecommunication Systems, Wiley.
- [4] Agrawal , G. P. (2005) Lightwave Technology: Telecommunication Systems, Wiley.
- [5] Meyers, S. (1992) Effective C++, Addison-Wesley.
- [6] Meyers, S. (1995) More Effective C++, Addison-Wesley.
- [7] Rubira, C. M. F., Brito, P. H. S. (2009) Introdução à Análise Orientada a Objetos e Projeto Arquitetural, Instituto de Computação - UNICAMP.
- [8] Takai, O. K., Italiano, I. C., Ferreira, J. E. (2005) Introdução a Banco de Dados, DCC-IME-USP.
- [9] Hoffman, J. (1996) Introduction to Structured Query Language. ITU-T Recommendation G.709 "Interfaces for the Optical Transport Network (OTN)"
- [10] International Telecommunication Union Telecommunication Standardization sector, (2009) Interfaces for the Optical Transport Network (OTN), Recommendation G.709.
- [11] http://www.300pinmsa.org/ 01/08/2011
- [12] http://www.cpqd.com.br 16/08/2011
- [13] http://www.padtec.com.br 16/08/2011
- [14] http://www.sqlite.org/ 29/08/2011
- [15] http://valgrind.org/docs/manual/manual.html 01/09/2011
- [16] http://code.google.com/p/googletest/ 19/09/2011
- $\left[17\right]$ http://gcc.gnu.org/onlinedocs/gcc/Gcov.html 29/09/2011